## Photoshop CC 2018 Download With License Code With Activation Code PC/Windows 2022

If you are giving Adobe Photoshop as a gift, you should let the recipient know that you want them to crack it. Cracking software is illegal, so they should be warned to bring it up with you if they buy the software. In most cases, Adobe Photoshop can be cracked when it is given as a gift. The Adobe website states that the cracking process may not be successful the first time, and the license may need to be registered. This means that the recipient of the software needs to register the license to keep using the software. Once the license has been registered, the software can be cracked.

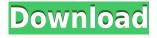

I've been a Windows desktop user for years starting with Windows 95. I got used to the Windows user experience and Windows application (Android is a whole lot different) and have spent all my life on windows computers. I moved to Macs in late 2015. I've used Mac for five years. I discontinued my Windows MBA by July 2009. Elements scrapped the Windows registry to avoid clunky application installs from taking up 100 MB's of hard disk space. This is analogous to the registry of the Mac version of Elements. Elements also created a User Profile folder for each user to store user settings, and still every new copyright (and expiry) needs to be managed individually. One of Elements' major advantages lies in its integration of Apple's Aperture. Adobe boasts that it can help you quickly and easily manage your images as they are being captured, just as you can do with a digital camera. The user interface of Elements is very similar to Aperture, and it has the same look and feel. (Adobe Lightroom users can still use the panels and features of that app.) Adobe has a lot of competition in this area. The basic Apples' iPhoto is free, and shows users a best-effort approach to organizing images, albeit one with helpful built-in image features. The free Adobe Photoshop Elements 9.0.1 supports Mac OS 10.5 and 10.6 and also Windows. It provides all the manual image adjustments that the old Photoshop Elements used to do as well as the Elements tools. That same old Photoshop Elements does not have the ability to manage metadata as well, has less image-editing features, and is not integrated with Aperture. It also lacks the ability to teach and learn how to create more sophisticated edits, something that is a Necessity given Elements' steep learning curve. Perhaps most problematic is the fact that Elements lacks useful features such as image cropping, image resizing and the ability to create panoramic images. If you use PhotoShop, it will give you much of this suite, though it does not support the advanced image editing features of Photoshop Elements.

## Download free Photoshop CC 2018With Key WIN & MAC 2023

While the basic versions of Photoshop come for free from the company, users can also choose a variety of different paid versions of the software. If you're on a tighter budget than \$300 or \$400, we have a free, very basic photoshop program that can help you get started and learn the basics of photo editing. If you're a beginner and looking at over \$300, Lightroom is the best program for you. Lightroom lets you organize and edit your photos as you like them, and the different layouts and techniques help you learn how to take good images in the first place. If you find the layout a bit confusing at first, it's easy to pick up the basics.

Adobe Photoshop is a widely used program for photo and image editing, and there are several different versions available. So, which one is the best? The answer to that question depends on what you need Photoshop for. What Is the Best Version of Photoshop for Beginners? Photoshop is one of the most popular photo and image editing software in the world. It is used by professional photographers and graphic designers to edit digital photos and create stunning visual graphics. You can go beyond the basic Fill and Gradient tools and explore all of the options available, which provide a myriad of ways to customize how you color-correct, filter, craft and apply effects, all without damaging or overwriting your files. [Read More] The idea of running software as complex as Photoshop directly in the browser would have been hard to imagine just a few years ago. However, by using various new web technologies, Adobe has now brought a public beta of Photoshop to the web.Oct 26, 2021 — Updated May 12, 2022 *Thomas Nattestad* Twitter *Nabeel Al-Shamma* GitHub On this page

Why Photoshop came to the web How Photoshop came to the web WebAssembly porting with Emscripten WebAssembly debugging High performance storage P3 color space for canvas Web Components and Lit Service worker caching with Workbox What's next for Adobe on the web Over the last three years, Chrome has been working to empower web applications that want to push the boundaries of what's possible in the browser. One such web application has been Photoshop. The idea of running software as complex as Photoshop directly in the browser would have been hard to imagine just a few years ago. However, by using various new web technologies, Adobe has now brought a public beta of Photoshop to the web. (If you prefer watching over reading, this article is also available as a video.) 933d7f57e6

## Photoshop CC 2018With Product Key Windows 2022

Update: Adobe has now locked down Photoshop on the Mac, so the new features in Photoshop 2019 are the new version of the selection feature (previously called the

http://www.pixological.com/documentation/photoshop/Photoshop-Guides/New-Basic-Tools.html#text/) and the new, Vector-like curves to resize manually selected areas. Read More: You can learn how to use Photoshop's own brand of curves to resize selected areas. It's a great new way to quickly get more out of your images as you edit and create layouts. The new resizing feature is built right into a brand new canvas. Read about the new selection handle here: http://en.blog.photoshop.com/2017/09/12/introducing-easy-transform-and-resize-your-selection/ and about the new vector curves here: http://blogs.adobe.com/photoshop/tools/new-in-photoshop-2019/> Update: Adobe has now locked down Photoshop on the Mac, so the new features in Photoshop 2019 are the new version of the selection feature (previously called the

http://www.pixological.com/documentation/photoshop/Photoshop-Guides/New-Basic-Tools. Adobe loves to brag about the "features" of its products – with the caveat that they are usually features in a featureless product. Photoshop ACR has a number of features, but it doesn't have a strong feature set. One of the best (and most profound) reasons to use ACR is for its ability to render to file formats that Photoshop doesn't natively support and don't exist in some packaging format. Drag and drop images from your desktop, web, or changes to the canvas to bring them into your image. Modify your images with the brush tool for fine control over color, size, and other factors. Work with layers to arrange and get rid of unwanted details.

adobe photoshop creative suite 5 free download download adobe photoshop 5 photoshop 5s free download photoshop 50 mb download 50 masks pack for photoshop free download 50-watercolor-photoshop-brushes-freeexclusive-download download adobe photoshop for windows 8 pro download adobe photoshop for windows 8 64 bit free download photoshop 5 photoshop 5c free download

Digital artists who wish to redraw a piece of work will enjoy the new retouching features for strokes in artworks. Part of the latest version of Adobe Photoshop, the new feature allows you to control the strokes of a digital drawing with the help of the Wacom Tablet. With 5 drawing tools, you can easily change the strokes of the brush in different directions and distributions throughout the brush cap. Images you retouch are guaranteed to be saved in the best quality possible. Last but not least, the Revert to Baseline tool gives you better control over retouching if you accidentally lose your work. The tool helps you to return to the last drawing state, if you lose or accidentally delete your file. Using the tool you can restore the content to its original state or even undo your last edit. Adobe Photoshop was the first Photoshop to introduce machine learning in 2017. Once a version is released, the technology is released alongside with each new version. Photoshop Just In Time (I'm Sorry) feature is able to learn what the user is looking for and suggests alternatives. Adobe intends to introduce it in every version of the software in the future. This allows you to dynamically add, remove and alter objects, without having to edit the original photo forever. In the future, you will be able to call the machine learning feature in Photoshop to produce "what if" variants of the image. At this point, Photoshop has created a new industry where we can have the best of both Photoshop and Lightroom in one. The major difference is when you import files from Lightroom to Photoshop, the rest of the editing options are maintained. For example, Lightroom creates a focal point for your image by default. You also have the option to "Apply-In," "Apply To Only White," "Apply To White," "Apply To Black," or "Apply To 'Preset,'" but in Photoshop, you have these options along with enhancements such as Opacity, Brightness, Levels, Sharpness, Saturation and Color.

Applying transformations in Photoshop is easy. However, using the toolset is a little overwhelming if you know nothing about transformations. This is where the Filter Gallery comes in handy. The Filter Gallery is divided into two sections: Filters and Placeholders. Filters transform your image, while Placeholders are used to hide or show the image. The Filter Gallery contains a wealth of filters for you to use in Photoshop. You can use these filters on images, videos, text, and even 3D models. You can use filters similarly to filters in other piece of software, such as Layer Mask, but you can also perform more complicated operations like applying filters to the 3D model or text layers. Photoshop is a digital imaging software for production and manipulation of images of all types. The tool allows users to create pictures, drawings, and other digital images. It is designed to deal with full-color and black-and-white images along with the option to add, remove, or replace objects in photos. The software has a vast, proprietary library that allows users to zoom into an image and make changes to specific sections. With today's announcement, the era of digital photography has begun. With the new Immersive View in Photoshop, every face in your image is rendered from the camera perspective so you can see your photo from every angle in stunning detail. Add perspective and tilt-shift tools to your arsenal and see your images come to life like never before.

https://jemi.so/8ulforObern/posts/sS861MQK46LmgSfix7HK https://jemi.so/9procittructsu/posts/wMJVKDCcEWlnIJgvWEl5 https://jemi.so/8ulforObern/posts/K1x6nAF06Ms4z5W28xsT https://jemi.so/1presaphcirru/posts/F0PCLIn8rYAQT7EFADGm https://jemi.so/9procittructsu/posts/h7kcoHTF8Wy6t9wj2Hho https://jemi.so/1presaphcirru/posts/lhqRdU8vZwYiVp5KmuJH https://jemi.so/8ulforObern/posts/glNg4xybDyNE5CTye5wW https://jemi.so/8ulforObern/posts/OCf6h11KIix57Fy8CefT https://jemi.so/8ulforObern/posts/h8IFXLLFSnmCdSY6zFfZ https://jemi.so/1presaphcirru/posts/2KfMu7arTxHhHVSFxFjv https://jemi.so/8ulforObern/posts/2KfMu7arTxHhHVSFxFjv

if you want a sense of quality assurance on your personal site, you can make scaled-up versions of your pages in a small area of your browser to test that they appear the same size when opened in a larger browser window. Because you know the Firefox Firefox browser in the same way you know operating systems such as Windows and Linux -- and have often done so for 10 years -- you can also use Window Scaling technology to scale up your work whenever you want, in a small area of the browser window. For more information about how you can create scaledup layouts online, read this article. How hot is it? Hot enough to make major papers and websites interested in phasing out Adobe Flash, media companies are demanding that users disable the animation platform. Instead, they're favoring Flash alternatives, like HTML5. So far, most of the major websites, including The New York Times, CNN, and USA Today are touting their HTML5-only approach. "For the most part, the number of people who are not using Flash has been increasing greatly," said Yannick LeJacq, senior vice president of Adobe's Media Solutions Group. "This is why we are working on HTML5." You can assume that when both Flash and HTML5 hit, it will be the beginning of the end for that obsolete technology. Read all about it here. Taken by many professionals, Photoshop continues to be the most popular graphics package. Spanning several decades and costing considerably, photographers, in addition to illustrators, graphic designers, animators, and web developers, use Photoshop to make images, artwork, layouts, animations, and so on. Many aspects of this software have allowed it to stay ahead of similar offerings.

https://glintofficial.com/wp-content/uploads/2022/12/kavpaet.pdf

https://www.divinejoyyoga.com/2022/12/25/download-free-adobe-photoshop-2021-version-22-4-hack-activation-code-pc-windows-x64-2022/

https://www.ibjf.at/wp-content/uploads/2022/12/queasha.pdf

https://sipepatrust.org/download-photoshop-cc-2018-version-19-serial-number-full-torrent-win-mac-2 023/

https://alynedewinter.com/wp-content/uploads/2022/12/honobla-1.pdf

http://efekt-metal.pl/?p=1

https://www.alnut.com/carbon-fiber-texture-photoshop-download-updated/

http://trzyosly.pl/wp-content/uploads/2022/12/Photoshop-2021-version-22-Crack-For-Mac-and-Windo

## ws-3264bit-finaL-version-2022.pdf

https://xtc-hair.com/download-helvetica-font-for-adobe-photoshop-repack/ http://nochill.tv/wp-content/uploads/2022/12/egypkami.pdf

Adobe Photoshop allows you to adjust the light and colors of the image, apart from enhancing the contrast, improving the sharpness and the brightness, and correcting the red eye effect. You can correct the flaws and do improvements in your image by taking advantage of Photoshop. When you are editing images, you may notice that in some images, the lines of colors are blurred. This is due to large differences between the images stored in your photos, which may be caused by the lenses or developing time. In order to correct this problem, Photoshop has a handy feature for sharpening the images. As Photoshop has become one of the most important programs for almost everyone today, editing images have become much easier. The basic elements of an image have become very easy to edit in Photoshop and so it has become a very powerful tool. Speaking of collaboration, the big new feature for Photoshop Elements is the ability to work with and clip media from web browsers. You can share files directly from websites like YouTube, Vimeo, or Dropbox, or from the " collections " tab to make elements and clips freely sharable. You can then edit these photos and video files and continue your work from there. So long as you're signed in, your previous edits will remain seamless during this process. But Elements is more than just webbased editing. If you feel like getting some serious creative work done, you can now apply a handful of Photoshop effects to your photos and videos. These effects include blur, emboss, texturize, dodge and burn, stylize, sharpen, screen, and composite modes, to name a few.